## **Кодирование текстовой информации**

Урок учителя информатики ГБОУ Гимназии №295 Фрунзенского района Санкт-Петербурга

## **Двоичное кодирование в компьютере**

Вся информация, которую обрабатывает компьютер должна быть представлена двоичным кодом с помощью двух цифр: **0** и **1**. *Эти два символа принято называть двоичными цифрами или битами*.

С помощью двух цифр 0 и 1 можно закодировать любое сообщение. Это явилось причиной того, что в компьютере обязательно должно быть организованно два важных процесса: кодирование и декодирование.

Кодирование – преобразование входной информации в форму, воспринимаемую компьютером, т.е. двоичный код. Привет! 1001011

Декодирование – преобразование данных из двоитию го кода в форму, понятную человеку.

### **Почему двоичное кодирование**

- С точки зрения технической реализации использование двоичной системы счисления для кодирования информации оказалось намного более простым, чем применение других способов. Действительно, удобно кодировать информацию в виде последовательности нулей и единиц, если представить эти значения как два возможных устойчивых состояния электронного элемента:
- 0 отсутствие электрического сигнала;
- 1 наличие электрического сигнала.

Эти состояния легко различать. *Недостаток* двоичного кодирования – *длинные коды*. *Но в технике легче* иметь дело с большим количеством простых элементов, чем с небольшим числом сложных.

## **Двоичное кодирование текстовой информации**

Начиная с 60-х годов, компьютеры все больше стали использовать для обработки текстовой информации и в настоящее время большая часть ПК в мире занято обработкой именно текстовой информации.

Традиционно для кодирования одного символа используется количество информации = 1 байту (1 байт = 8 битов).

# **1 символ – 1 байт (8 бит)**

Для кодирования **одного символа** требуется **один байт** информации.

Учитывая, что каждый бит принимает значение 1 или 0, получаем, что с помощью 1 байта можно закодировать 256 различных символов.

#### **2 8=256**

## Двоичное кодирование текстовой информации

Кодирование заключается в том, что каждому символу ставиться в соответствие уникальный двоичный код от 00000000 до 11111111 (или десятичный код от 0 до 255).

Важно, что присвоение символу конкретного кода - это вопрос соглашения, которое фиксируется кодовой таблицей.

# Таблица кодировки

Таблица, в которой всем символам компьютерного алфавита поставлены в соответствие порядковые номера (коды), называется таблицей кодировки.

Для разных типов ЭВМ используются различные кодировки. С распространением **IBM PC международным стандартом стала** таблица кодировки ASCII (American Standart Code for Information Interchange) -Американский стандартный код для информационного обмена.

# **Таблица кодировки ASCII**

- Стандартной в этой таблице является только первая половина, т.е. символы с номерами от 0 (00000000) до 127 (0111111). Сюда входят буква латинского алфавита, цифры, знаки препинания, скобки и некоторые другие символы.
- Остальные 128 кодов используются в разных вариантах. В русских кодировках размещаются символы русского алфавита.
- В настоящее время существует 5 разных кодовых таблиц для русских букв (КОИ8, **СР1251**, СР866, Mac, ISO).
- В настоящее время получил широкое распространение новый международный стандарт **Unicode**, который отводит на каждый символ два байта. С его помощью можно закодировать 65536 (2<sup>16</sup>= 65536 ) различных символов.

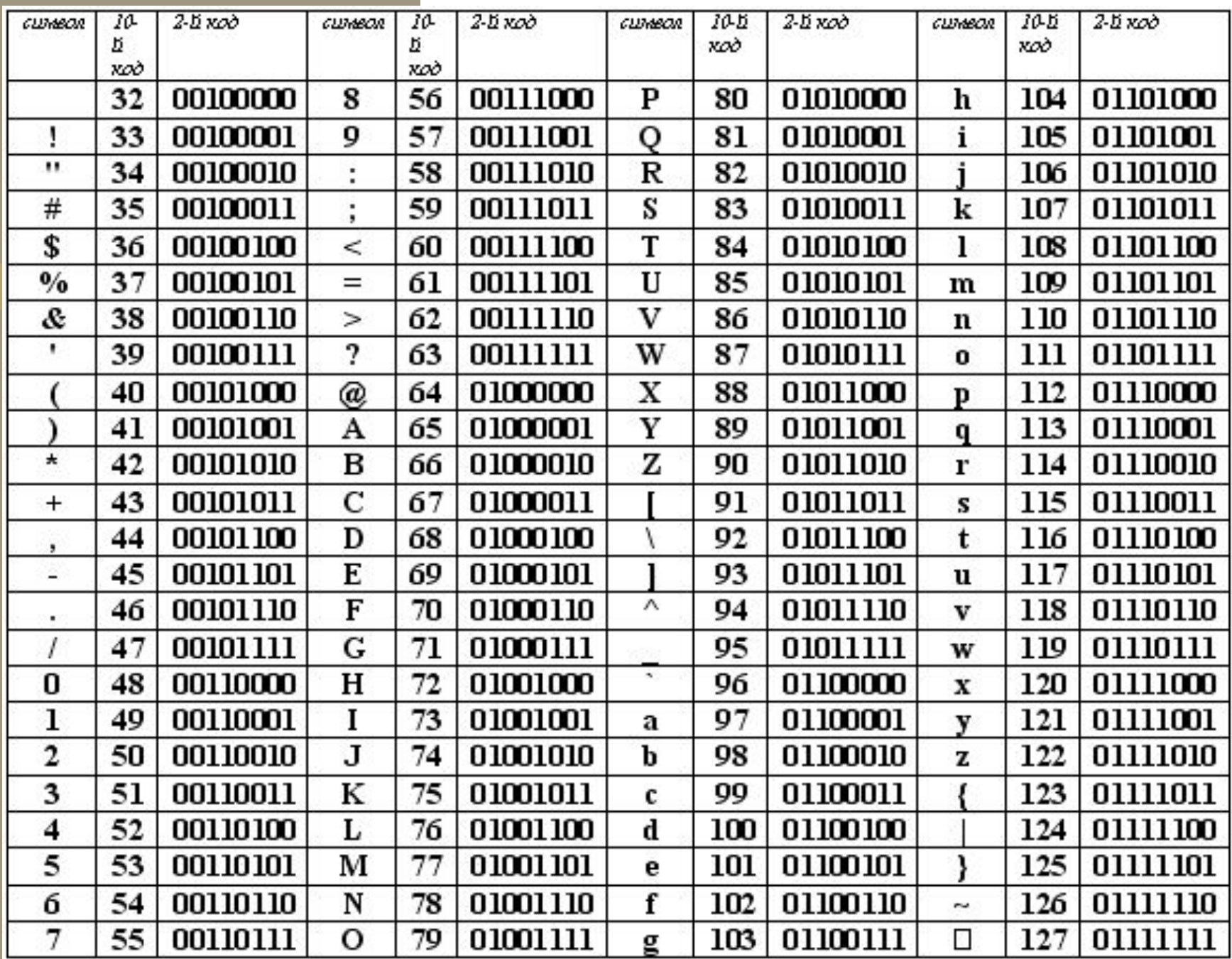

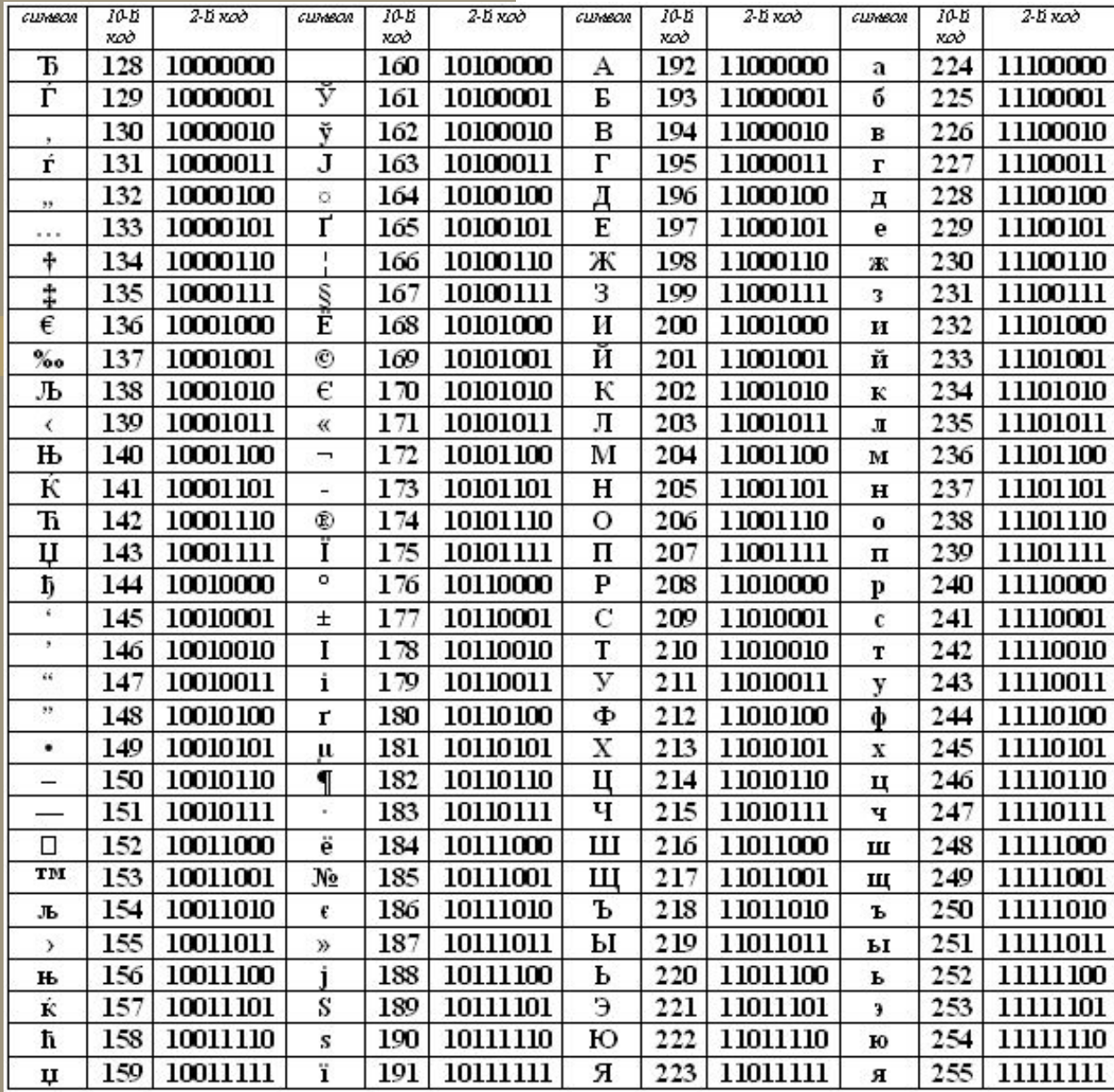

• Таблица расширенного кода ASCII Кодировка Windows-1251 (CP1251)

# **Информационный объем текста**

Сегодня очень многие люди для подготовки писем, документов, статей, книг и пр. используют **компьютерные текстовые редакторы**. Компьютерные редакторы, в основном, работают **с алфавитом размером 256 символов**.

В этом случае легко подсчитать объем информации в тексте. Если **1 символ алфавита несет 1 байт информации**, то надо просто сосчитать количество символов; полученное число даст информационный объем текста в байтах.

Пусть небольшая книжка, сделанная с помощью компьютера, содержит 150 страниц; на каждой странице — 40 строк, в каждой строке — 60 символов. Значит страница содержит 40x60=2400 байт информации. Объем всей информации в книге: 2400 х 150 = 360 000